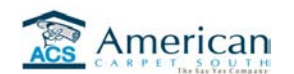

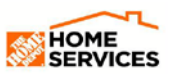

INSTRUCTIONS:

REVIEW THE STORE.ACSOUTH.COM WEB SITE WITH D23 ASSOCIATES. LOG NAMES BELOW. USE THE CHECKLIST TO BE SURE ALL STEPS ARE COVERED. ENCOURAGE THE USE OF THE STORE SITE FIRST SINCE IT IS THE SAME INFORMATION AS THE WORKROOM'S HAVE.

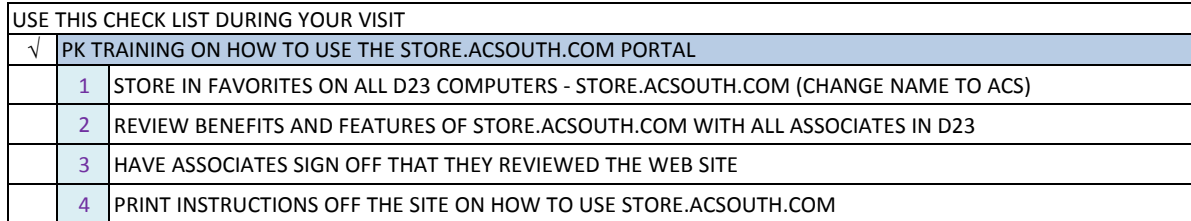

## **THD ASSOCIATES NAME AND STORE NUMBER**